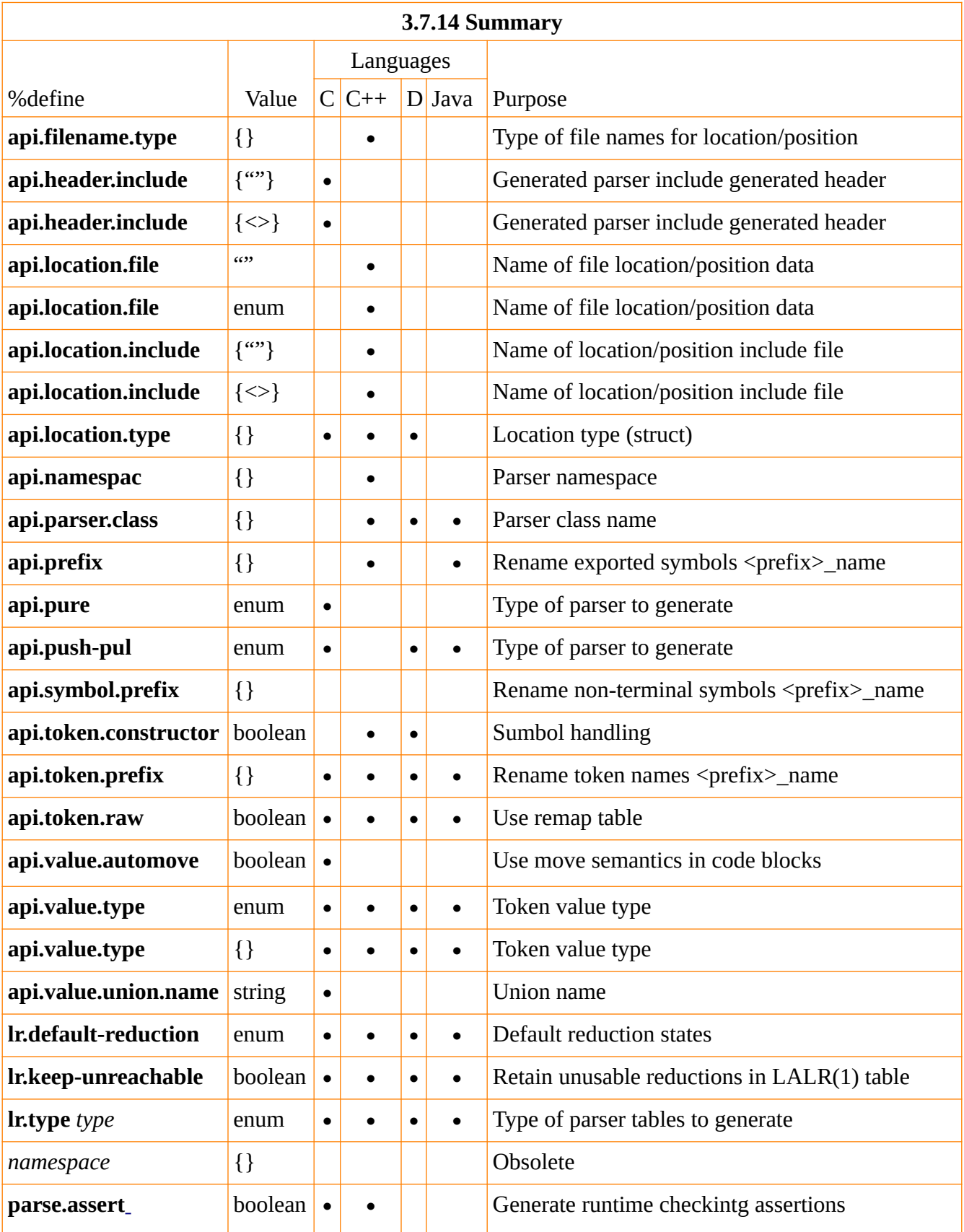

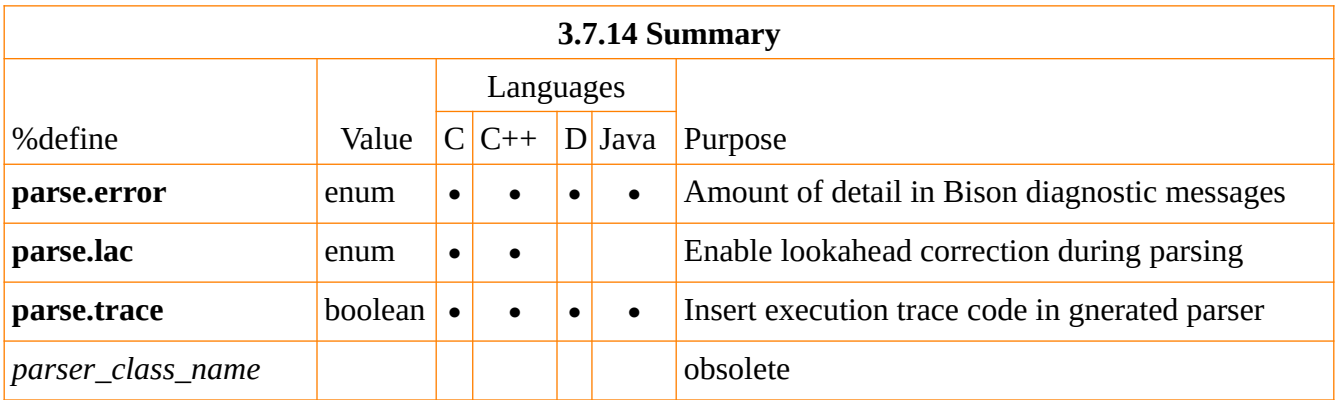

Legend

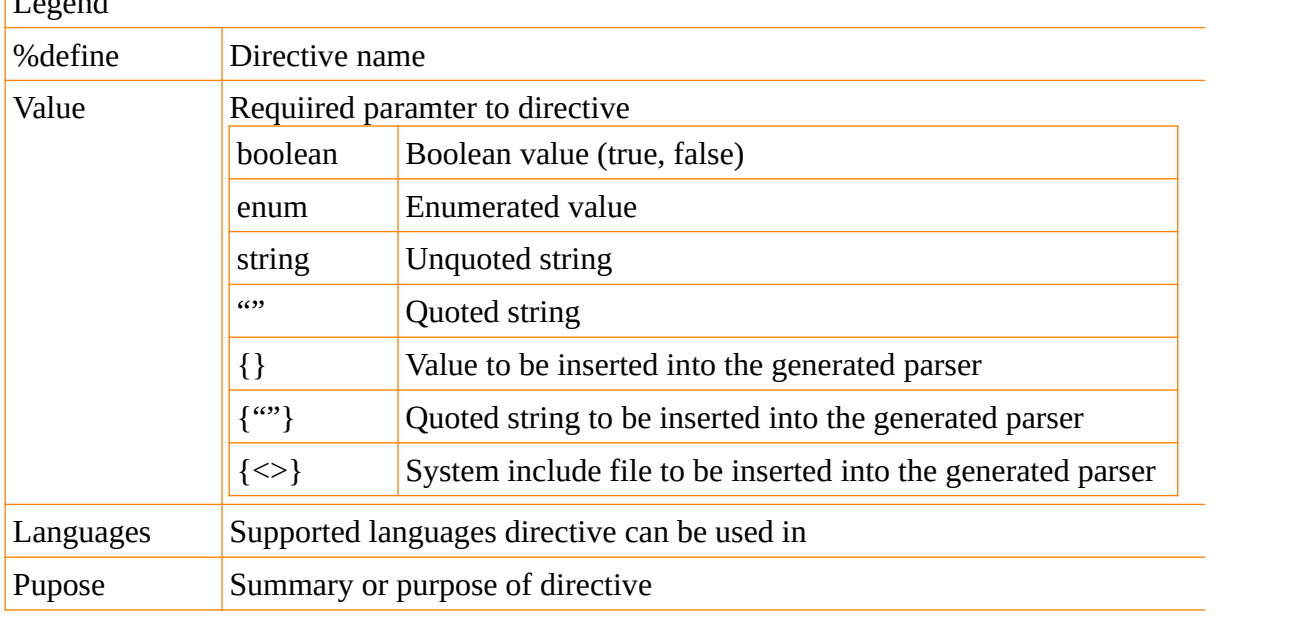